# **SurveyQuestion Returned Fields**

# Last Modified on 12/07/2015 5:43 pm EST

Returned fields for the SurveyQuestion sub-object are explained below. Go to the **[Example](#page-4-0)** [Returns](#page-4-0) section to view return examples for each call type.

## **Returned Fields for the SurveyQuestion Object**

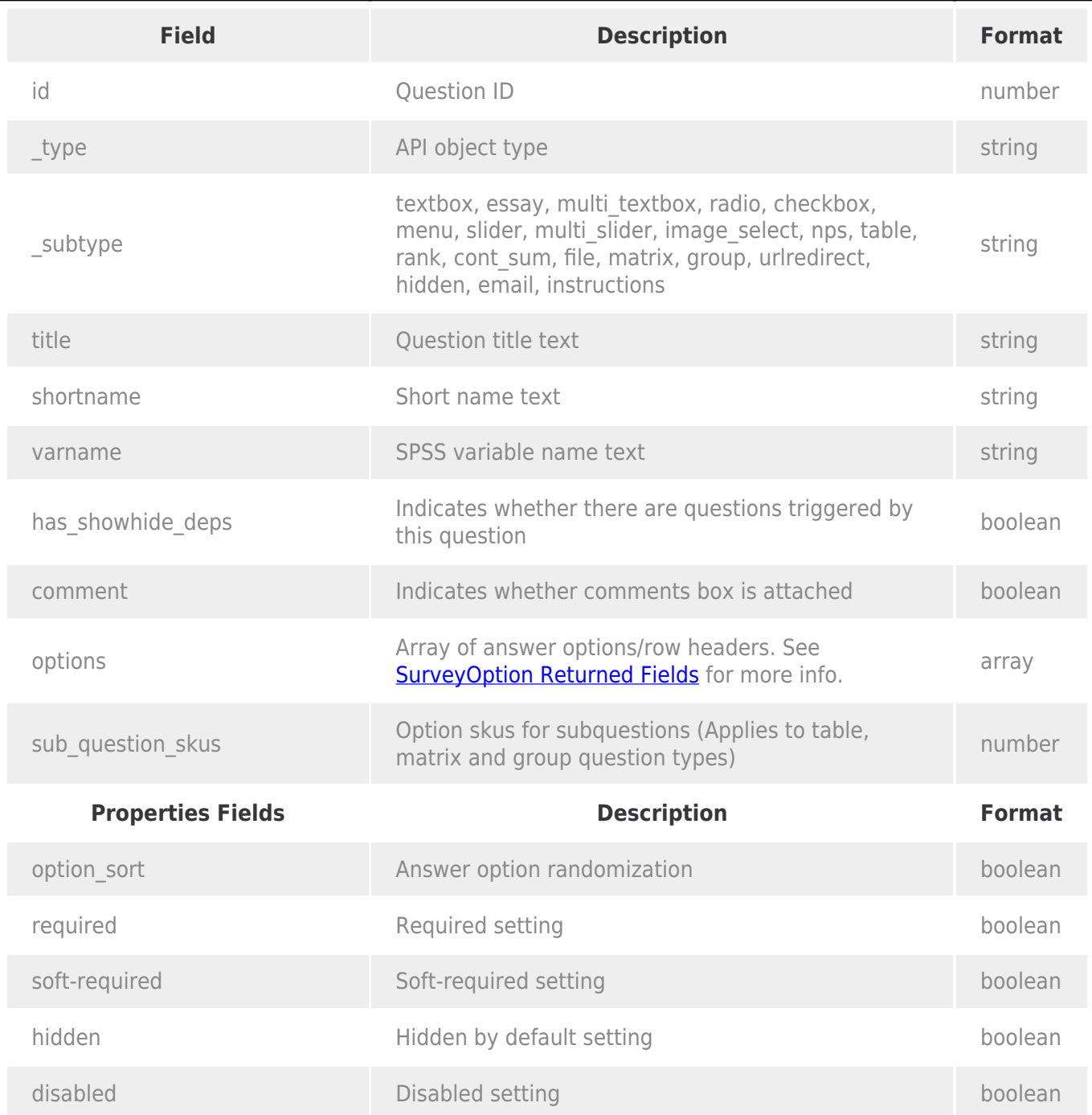

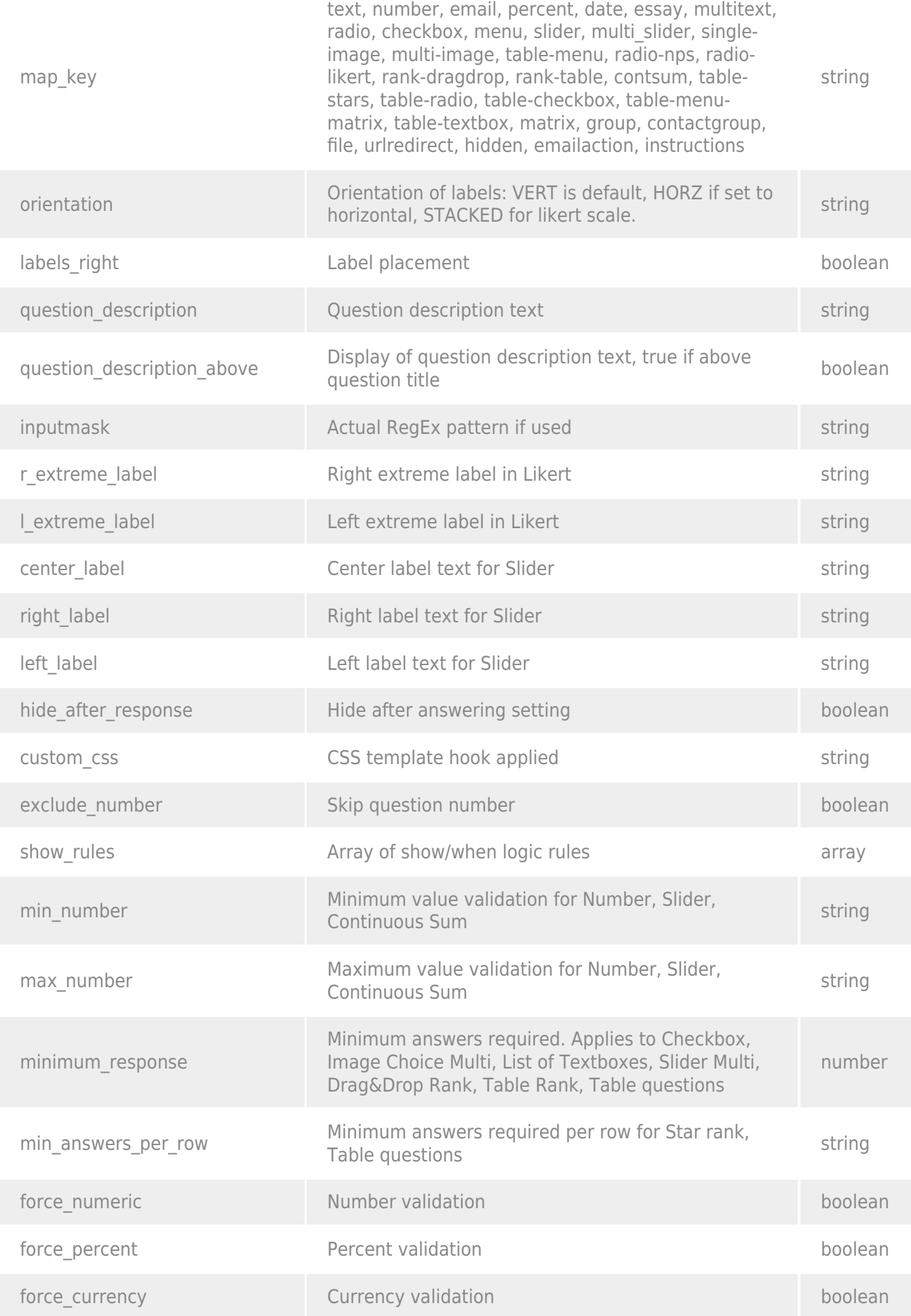

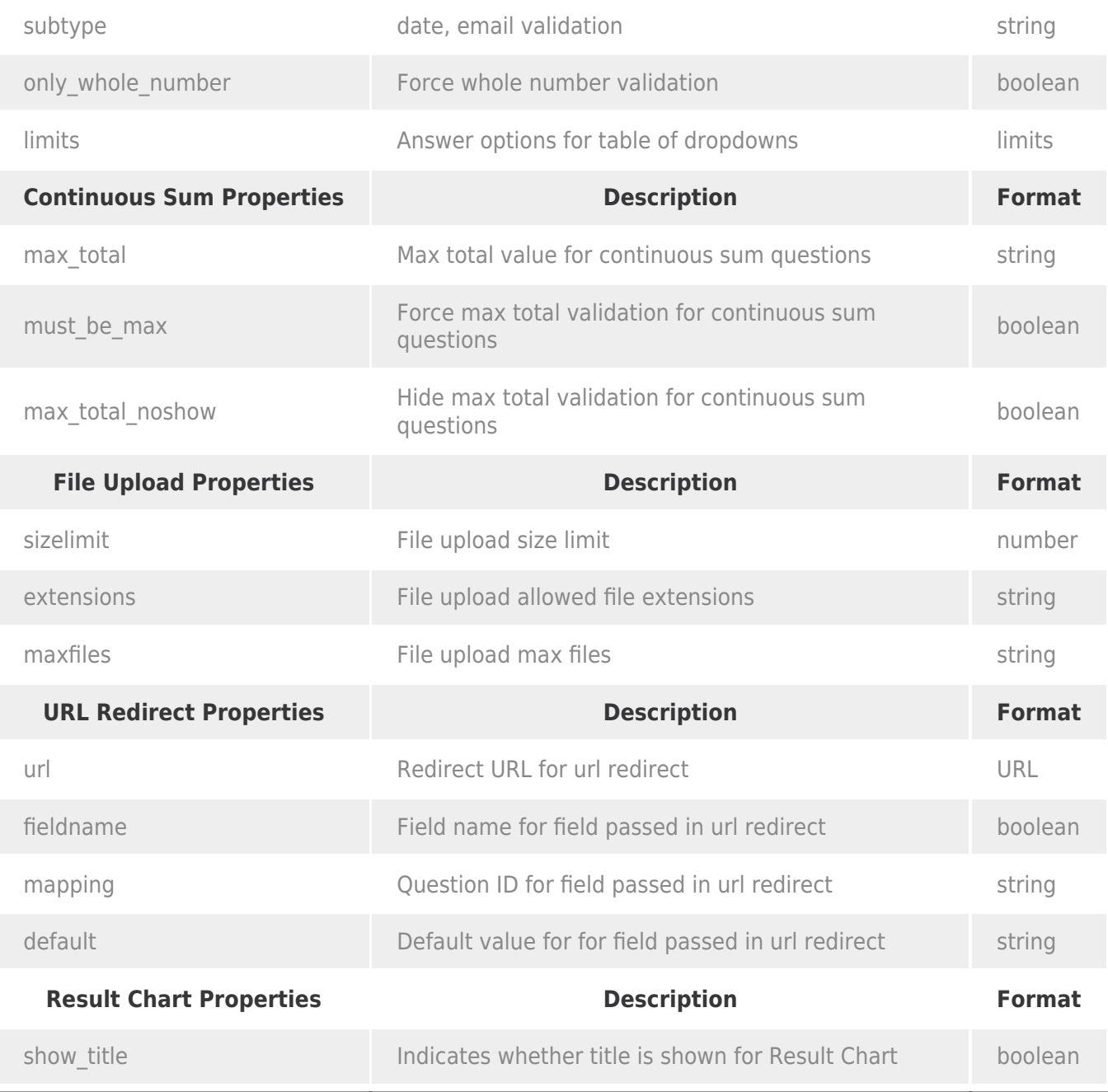

# **Show\_Rules**

The show\_rules return field describes the logic that controls the question in question. An example return for this looks like

```
"show_rules": {
   "atom": {
    "type": "3",
    "value": "2"
   },
   "operator": "12",
   "atom2": {
```

```
 "type": "17",
     "value": ["2-10001"]
   },
   "id": "55afa6be5945f",
   "same_page_skus": []
}
```
The atoms refer to the pieces of the logic builder that determine the source question for the logic and the value match of the condition that will show the question.

The possible values for these fields are:

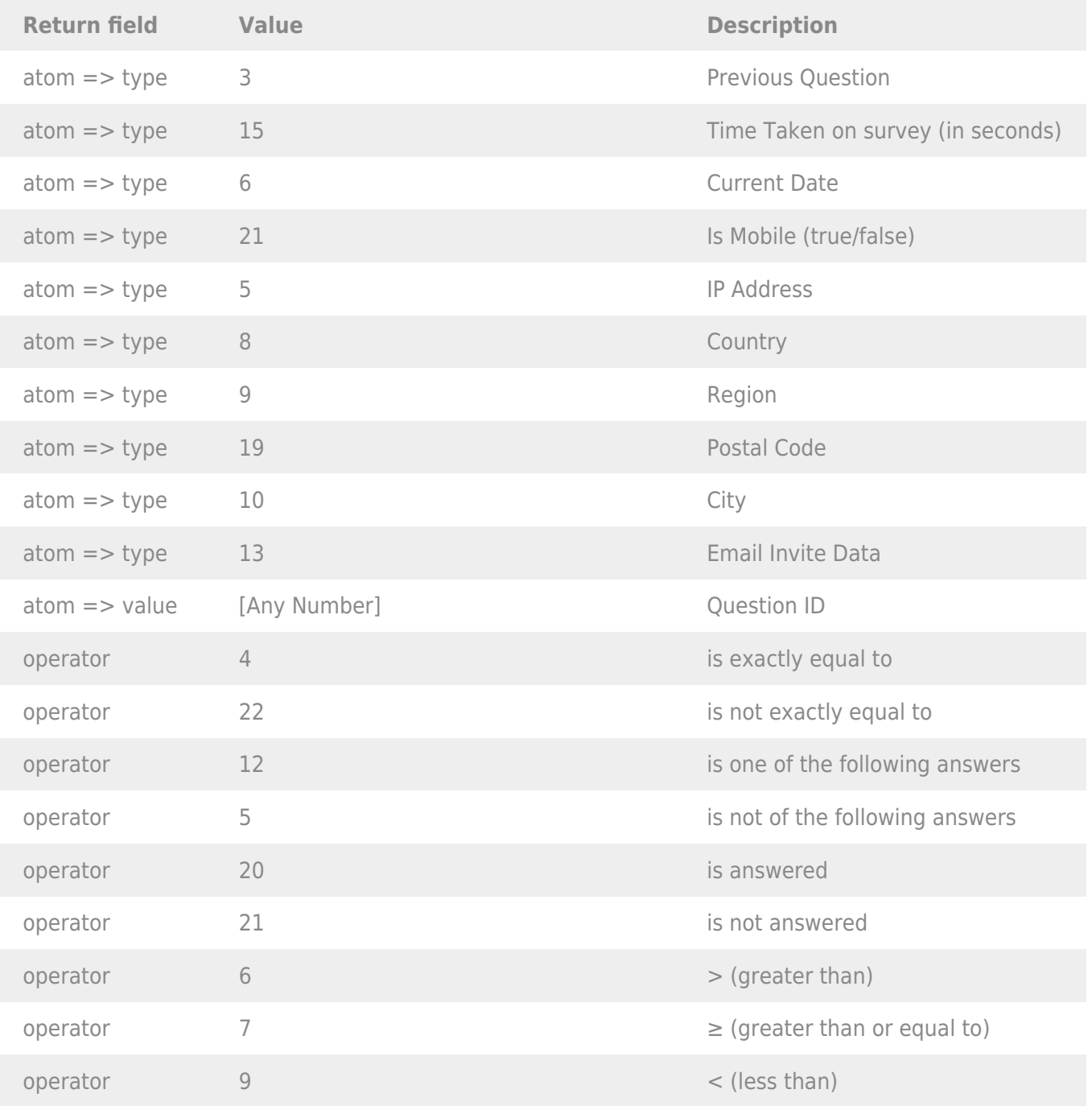

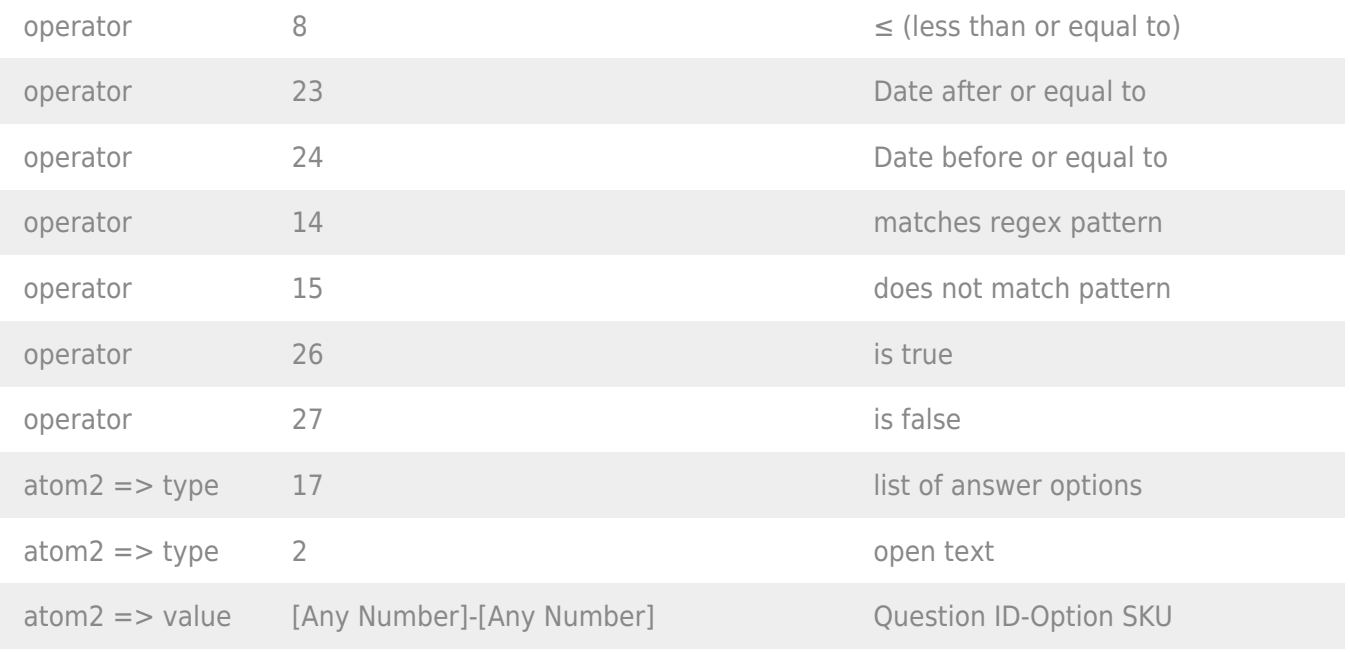

### <span id="page-4-0"></span>**Example Returns (.debug format)**

- [GetList Return Example](#page-4-1)
- [Get SurveyQuestion Return Example](#page-7-0)
- [Create SurveyQuestion Return Example](#page-9-0)
- [Update SurveyQuestion Return Example](#page-10-0)
- [Delete Survey Question Return Example](#page-12-0)

#### <span id="page-4-1"></span>**GetList Return Example (.debug format):**

```
Array
(
            [result ok] => 1
            [total count] \Rightarrow 4
            [page] \Rightarrow 1[total pages] \Rightarrow 1
             [results_per_page] => 4
             [data] => Array
\sim (
                                    [0] => Array
\sim (and \sim ) and \sim (and \sim ) and \sim[id] \Rightarrow 2 [_type] => SurveyQuestion
                                                             [_subtype] => radio
                                                             [title] => Array
\mathcal{L}(\mathcal{L}(\mathcal{
```

```
 [English] => Will you attend?
experience of the contract of the contract of the contract of the contract of the contract of the contract of
                                                                                              [shortname] =>
                                                                                              [varname] =>
                                                                                              [description] => Array
\mathcal{L}(\mathcal{L}(\mathcal{experience of the contract of the contract of the contract of the contract of the contract of the contract of
                                                                                              [has_showhide_deps] => 1
                                                                                              [comment] =>
                                                                                              [properties] => Array
\mathcal{L}(\mathcal{L}(\mathcal{ [option_sort] =>
                                                                                                                                  [required] =>
                                                                                                                                  [hidden] =>
                                                                                                                                   [orientation] => VERT
                                                                                                                                  [labels right] \Rightarrow 1
                                                                                                                                   [map_key] => radio
                                                                                                                                   [show_title] =>
                                                                                                                                   [question_description] => Array
\sim (b) and the contract of the contract of the contract of the contract of the contract of the contract of the contract of the contract of the contract of the contract of the contract of the contract of the contract of 
                                                                                                                                                                        [English] =>
experimental control of the control of the control of the control of the control of the control of the control of the control of the control of the control of the control of the control of the control of the control of the
                                                                                                                                   [question_description_above] =>
                                                                                                                                   [soft-required] =>
                                                                                                                                   [disabled] =>
                                                                                                                                   [messages] => Array
\sim (b) and the contract of the contract of the contract of the contract of the contract of the contract of the contract of the contract of the contract of the contract of the contract of the contract of the contract of 
                                                                                                                                                                        [inputmask] => Array
\mathcal{L}(\mathcal{L}(\mathcal{entral de la construcción de la construcción de la construcción de la construcción de la construcción de la co<br>En la construcción de la construcción de la construcción de la construcción de la construcción de la construcc
                                                                                                                                                                        [r_extreme_label] => Array
\mathcal{L}(\mathcal{L}(\mathcal{entral de la construcción de la construcción de la construcción de la construcción de la construcción de la co<br>En la construcción de la construcción de la construcción de la construcción de la construcción de la construcc
                                                                                                                                                                        [l_extreme_label] => Array
\mathcal{L}(\mathcal{L}(\mathcal{entral de la construcción de la construcción de la construcción de la construcción de la construcción de la co<br>En la construcción de la construcción de la construcción de la construcción de la construcción de la construcc
                                                                                                                                                                       [center label] => Array
```

```
\mathcal{L}(\mathcal{L}(\mathcal{entral de la construcción de la construcción de la construcción de la construcción de la construcción de la co<br>En la construcción de la construcción de la construcción de la construcción de la construcción de la construcc
                                                                                                                                                                                                 [right_label] => Array
\mathcal{L}(\mathcal{L}(\mathcal{entral de la construcción de la construcción de la construcción de la construcción de la construcción de la co<br>En la construcción de la construcción de la construcción de la construcción de la construcción de la construcc
                                                                                                                                                                                                 [left_label] => Array
\mathcal{L}(\mathcal{L}(\mathcal{entral de la construcción de la construcción de la construcción de la construcción de la construcción de la co<br>En la construcción de la construcción de la construcción de la construcción de la construcción de la construcc
experimental control of the control of the control of the control of the control of the control of the control of the control of the control of the control of the control of the control of the control of the control of the
                                                                                                                                                      [hide_after_response] =>
                                                                                                                                                      [custom_css] =>
                                                                                                                                                     [break after] =>
                                                                                                                                                     [url] => http://experience of the contract of the contract of the contract of the contract of the contract of the contract of
                                                                                                           [options] => Array
\mathcal{L}(\mathcal{L}(\mathcal{[0] \Rightarrow Array
\sim (b) and the contract of the contract of the contract of the contract of the contract of the contract of the contract of the contract of the contract of the contract of the contract of the contract of the contract of 
                                                                                                                                                                                                [id] \Rightarrow 10001 [_type] => SurveyOption
                                                                                                                                                                                                 [title] => Array
\mathcal{L}(\mathcal{L}(\mathcal{ [English] => Yes
entral de la construcción de la construcción de la construcción de la construcción de la construcción de la co<br>En la construcción de la construcción de la construcción de la construcción de la construcción de la construcc
                                                                                                                                                                                                 [value] => Yes
                                                                                                                                                                                                  [properties] => Array
\mathcal{L}(\mathcal{L}(\mathcal{ [disabled] =>
                                                                                                                                                                                                                                           [dependent] \Rightarrow 3,4
                                                                                                                                                                                                                                            [show_rules] =>
                                                                                                                                                                                                                                            [show_rules_logic_map] =>
:52294b4ac1009,52294b4ac13f1
entral de la construcción de la construcción de la construcción de la construcción de la construcción de la co<br>En la construcción de la construcción de la construcción de la construcción de la construcción de la construcc
е производство в село в село в село в село в село в село в село в село в село в село в село в село в село в се<br>Постојат на селото на селото на селото на селото на селото на селото на селото на селото на селото на селото н
                                                                                                                                                    [1] => Array
```

```
\sim (b) and the contract of the contract of the contract of the contract of the contract of the contract of the contract of the contract of the contract of the contract of the contract of the contract of the contract of 
                                                                                                                                                                                           [id] \implies 10002 [_type] => SurveyOption
                                                                                                                                                                                            [title] => Array
\mathcal{L}(\mathcal{L}(\mathcal{ [English] => No
entral de la construcción de la construcción de la construcción de la construcción de la construcción de la co<br>En la construcción de la construcción de la construcción de la construcción de la construcción de la construcc
                                                                                                                                                                                            [value] => No
                                                                                                                                                                                             [properties] => Array
\mathcal{L}(\mathcal{L}(\mathcal{ [disabled] =>
entral de la construcción de la construcción de la construcción de la construcción de la construcción de la co<br>En la construcción de la construcción de la construcción de la construcción de la construcción de la construcc
experimental control of the control of the control of the control of the control of the control of the control of the control of the control of the control of the control of the control of the control of the control of the
experience of the contract of the contract of the contract of the contract of the contract of the contract of
                                                                                                        [sub_question_skus] =>
entrational contracts of the contracts of the contracts of the contracts of the contracts of the contracts of
```
### <span id="page-7-0"></span>**Get SurveyQuestion Return Example (.debug format):**

```
Array
(
     [result_0k] \Rightarrow 1 [data] => Array
\sim (
                 [id] \Rightarrow 2 [_type] => SurveyQuestion
                  [_subtype] => radio
                  [title] => Array
\sim (and \sim ) and \sim (and \sim ) and \sim [English] => Will you attend?
) and the contract of \mathcal{L}[shortname] =>
                  [varname] =>
                  [description] => Array
\sim (and \sim ) and \sim (and \sim ) and \sim) and the contract of \mathcal{L}[has showhide deps] \Rightarrow 1
```

```
 [comment] =>
                                                       [properties] => Array
\sim (b) and the state of \sim (
                                                                                           [ option sort] \Rightarrow [required] =>
                                                                                            [hidden] =>
                                                                                            [orientation] => VERT
                                                                                            [labels_right] => 1
                                                                                            [map_key] => radio
                                                                                            [show_title] =>
                                                                                            [question_description] => Array
\mathcal{L}(\mathcal{L}(\mathcal{ [English] =>
experience of the contract of the contract of the contract of the contract of the contract of the contract of
                                                                                            [question_description_above] =>
                                                                                            [soft-required] =>
                                                                                            [disabled] =>
                                                                                            [messages] => Array
\mathcal{L}(\mathcal{L}(\mathcal{ [inputmask] => Array
\sim (b) and the contract of the contract of the contract of the contract of the contract of the contract of the contract of the contract of the contract of the contract of the contract of the contract of the contract of 
experimental control of the control of the control of the control of the control of the control of the control of the control of the control of the control of the control of the control of the control of the control of the
                                                                                                                                [r_extreme_label] => Array
\sim (b) and the contract of the contract of the contract of the contract of the contract of the contract of the contract of the contract of the contract of the contract of the contract of the contract of the contract of 
experimental control of the control of the control of the control of the control of the control of the control of the control of the control of the control of the control of the control of the control of the control of the
                                                                                                                                [l_extreme_label] => Array
\sim (b) and the contract of the contract of the contract of the contract of the contract of the contract of the contract of the contract of the contract of the contract of the contract of the contract of the contract of 
е производство в село в село в село в село в село в село в село в село в село в село в село в село в село в се<br>Постојат на селото на селото на селото на селото на селото на селото на селото на селото на селото на селото н
                                                                                                                                 [center_label] => Array
\sim (b) and the contract of the contract of the contract of the contract of the contract of the contract of the contract of the contract of the contract of the contract of the contract of the contract of the contract of 
е производство в село в село в село в село в село в село в село в село в село в село в село в село в село в се<br>Постојат на селото на селото на селото на селото на селото на селото на селото на селото на селото на селото н
                                                                                                                                 [right_label] => Array
\sim (b) and the contract of the contract of the contract of the contract of the contract of the contract of the contract of the contract of the contract of the contract of the contract of the contract of the contract of 
е производство в село в село в село в село в село в село в село в село в село в село в село в село в село в се<br>Постојат на селото на селото на селото на селото на селото на селото на селото на селото на селото на селото н
                                                                                                                                 [left_label] => Array
\sim (b) and the contract of the contract of the contract of the contract of the contract of the contract of the contract of the contract of the contract of the contract of the contract of the contract of the contract of 
experimental control of the control of the control of the control of the control of the control of the control of the control of the control of the control of the control of the control of the control of the control of the
```

```
experience of the contract of the contract of the contract of the contract of the contract of the contract of
                                    [hide_after_response] =>
                                   [custom css] =>
                                    [break_after] =>
                                   [url] => http://entrational contracts of the contracts of the contracts of the contracts of the contracts of the contracts of
                      [options] => Array
The remainder of the surveyquestion get object return is an array of options.
See the surveyoption object for more.
```
#### <span id="page-9-0"></span>**Create SurveyQuestion Return Example (.debug format):**

```
Array
(
       [result_0k] \Rightarrow 1 [data] => Array
\sim (and \sim 0.000 \sim 0.000 \sim 0.000 \sim\lceilid] => 16
                       [_type] => SurveyQuestion
                       [_subtype] => textbox
                       [title] => Array
\sim (b) and the state of \sim (
                                     [English] => Please provide your email:
entrational contracts of the contracts of the contracts of the contracts of the contracts of the contracts of
                       [shortname] =>
                       [varname] =>
                       [description] => Array
\sim (and \sim ) and \sim (and \sim ) and \sim) and the contract of \mathcal{L} [has_showhide_deps] =>
                       [comment] =>
                       [properties] => Array
\sim (and \sim ) and \sim (and \sim ) and \sim [required] =>
                                    [hidden] =>
                                     [subtype] => EMAIL
                                     [map_key] => email
entrational contracts of the contracts of the contracts of the contracts of the contracts of the contracts of
```

```
 [options] => Array
\sim (b) and the state of \sim (
entrational contracts of the contracts of the contracts of the contracts of the contracts of the contracts of
                               [sub_question_skus] =>
                    )
)
```
#### <span id="page-10-0"></span>**Update SurveyQuestion Return Example (.debug format):**

```
Array
(
          [result_0k] \Rightarrow 1 [data] => Array
                     (
                              (id] \Rightarrow 5 [_type] => SurveyQuestion
                               [_subtype] => textbox
                               [title] => Array
\sim (b) and the state of \sim (
                                                    [English] => Email
entrational contracts of the contracts of the contracts of the contracts of the contracts of the contracts of
                                [shortname] =>
                                [varname] =>
                                [description] => Array
\sim (and \sim ) and \sim (and \sim ) and \sim) and the contract of \mathcal{L} [has_showhide_deps] =>
                                [comment] =>
                                [properties] => Array
\sim (and \sim ) and \sim (and \sim ) and \sim [required] =>
                                                    [hidden] =>
                                                   [map key] \Rightarrow email [show_title] =>
                                                    [question_description] => Array
\mathcal{L}(\mathcal{L}(\mathcal{ [English] =>
experience of the contract of the contract of the contract of the contract of the contract of the contract of
```

```
 [question_description_above] =>
                                                                                         [soft-required] =>
                                                                                         [disabled] =>
                                                                                         [messages] => Array
\mathcal{L}(\mathcal{L}(\mathcal{ [inputmask] => Array
\sim (b) and the contract of the contract of the contract of the contract of the contract of the contract of the contract of the contract of the contract of the contract of the contract of the contract of the contract of 
experimental control of the control of the control of the control of the control of the control of the control of the control of the control of the control of the control of the control of the control of the control of the
                                                                                                                             [r_extreme_label] => Array
\sim (b) and the contract of the contract of the contract of the contract of the contract of the contract of the contract of the contract of the contract of the contract of the contract of the contract of the contract of 
experimental control of the control of the control of the control of the control of the control of the control of the control of the control of the control of the control of the control of the control of the control of the
                                                                                                                             [l_extreme_label] => Array
\sim (b) and the contract of the contract of the contract of the contract of the contract of the contract of the contract of the contract of the contract of the contract of the contract of the contract of the contract of 
experimental control of the control of the control of the control of the control of the control of the control of the control of the control of the control of the control of the control of the control of the control of the
                                                                                                                             [center_label] => Array
\sim (b) and the contract of the contract of the contract of the contract of the contract of the contract of the contract of the contract of the contract of the contract of the contract of the contract of the contract of 
experimental control of the control of the control of the control of the control of the control of the control of the control of the control of the control of the control of the control of the control of the control of the
                                                                                                                             [right_label] => Array
\sim (b) and the contract of the contract of the contract of the contract of the contract of the contract of the contract of the contract of the contract of the contract of the contract of the contract of the contract of 
experimental control of the control of the control of the control of the control of the control of the control of the control of the control of the control of the control of the control of the control of the control of the
                                                                                                                             [left_label] => Array
\sim (b) and the contract of the contract of the contract of the contract of the contract of the contract of the contract of the contract of the contract of the contract of the contract of the contract of the contract of 
е производство в село в село в село в село в село в село в село в село в село в село в село в село в село в се<br>Постојат на селото на селото на селото на селото на селото на селото на селото на селото на селото на селото н
experience of the contract of the contract of the contract of the contract of the contract of the contract of
                                                                                         [labels_right] =>
                                                                                         [subtype] => EMAIL
                                                                                         [hide_after_response] =>
                                                                                         [custom_css] =>
                                                                                         [break_after] =>
                                                                                        [url] \Rightarrow http://) and the contract of \mathcal{L} [options] => Array
\sim (and \sim ) and \sim (and \sim ) and \simentrational contracts of the contracts of the contracts of the contracts of the contracts of the contracts of
```

```
 [sub_question_skus] =>
         )
)
```
## <span id="page-12-0"></span>**Delete SurveyQuestion Return Example (.debug format):**

```
(
     [result_0k] \Rightarrow 1)
```